AutoCAD Crack

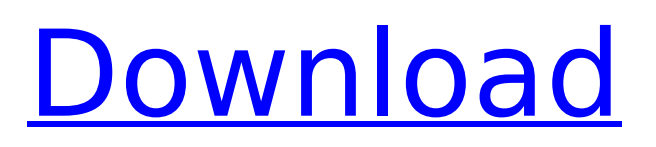

# **AutoCAD Crack + Free X64 [Latest] 2022**

AutoCAD is a versatile CAD software that can be used to design structures, vehicles, and appliances, among many other items. It also has features for creating architectural and mechanical drawings, engineering schematics, as well as production and quality control documentation. AutoCAD's strong visual modeling and advanced drafting features make it suitable for both engineering and architecture projects. The following topics are covered in AutoCAD: Install AutoCAD in a Virtual Machine Download AutoCAD 2017 software Configure Your Computer for AutoCAD Access AutoCAD Online Create a New Drawing Create an Ortho-View Drawing Create an Elevation Drawing Create a Title Block Create an Adobe Photoshop Document Link and Reparent Drawing Objects Cancel a Drawing Attach the Title Block Break Down a Drawing Close a Drawing Edit a Drawing Format a Drawing Import an.IGS File Import an.IGS XREF File Import an.IGS DXF File Move Drawing Objects Create and Edit Objects Edit Objects Edit Objects and Draw Tools Save, Save as, and Save a Copy of a Drawing Save a Copy of a Drawing View a Drawing Work with a Drawing Hide and Unhide Objects Create and Edit Labels Add a Label Edit a Label Edit a Label and Draw Tools Remove a Label Delete and Rename Objects Rename Objects Duplicate Objects Unfold or Fold Objects View the Arrange Pane Add and Edit Freeform Layers Create a New Layer View Layers in the Arrange Pane View a Drawing as a Layers Chart Define a Raster Object Manipulate Objects Hide the Drawing View the Drawing Area Resize the Drawing Area Convert to Grayscale Change Layer Properties Protect a Drawing Protect the Entire Drawing Unprotect a Drawing Lock and Unlock Drawings Add a Wireframe Add a Line Style Change the Line Width Change the Line Color Add a Text Box Edit a Text Box Change the Text Style Change the Text Alignment Create a Spline

## **AutoCAD Download [32|64bit]**

Autodesk Inventor 3D is a software application that supports 2D and 3D computer-aided design (CAD), computer-aided engineering (CAE), and computer-aided manufacturing (CAM). Inventor is used in the design and fabrication of 3D-printed physical objects. It can import many CAD and mechanical engineering formats and file formats. Platform On Windows, AutoCAD Crack and AutoCAD LT are native applications that run under Windows XP, Windows Vista, and Windows 7. In the case of AutoCAD 2012, they run under Windows 8/8.1/10 as well. AutoCAD's older versions run under Windows 2000, Windows NT, Windows 98, Windows ME, Windows Me and Windows 95. The Mac version runs under OS X 10.3 and higher. AutoCAD LT runs under OS X 10.4 and higher. AutoCAD 2007 and higher runs under OS X 10.5 and higher. There are several versions of AutoCAD's C++ based classes and libraries available for Windows, Mac, Linux, and Unix platforms. The 32-bit and 64-bit versions are available for all operating systems. Other products CADs AutoCAD LT AutoCAD LT is a cloud-based, user-centric suite of 3D software applications that run on a broad range of hardware. It includes BIM 360 modeling, drafting, and collaboration tools. AutoCAD LT for Mac AutoCAD LT for Mac (or ACDLT) is a 3D modeling, design and drafting solution that runs on a broad range of hardware and is available as a cloud-based, self-service solution. It includes BIM 360 modeling, drafting, collaboration tools. AutoCAD Architecture AutoCAD Architecture is a cloud-based, user-centric suite of design, data management and collaboration software products. It includes desktop and Web-based applications that help professionals collaborate, organize and design buildings, infrastructure, communities and more. AutoCAD Architecture Premium AutoCAD Architecture Premium is a cloud-based, user-centric suite of design, data management and collaboration software products. It includes desktop and Web-based applications that help professionals collaborate, organize and design buildings, infrastructure, communities and more. With the latest release of AutoCAD Architecture, companies can now view 3D renderings of their buildings in the cloud, use ca3bfb1094

### **AutoCAD Crack+ Incl Product Key**

Open the application window. Then select the model you wish to convert. After that press the "Copy" key. Open the program where you wish to import the AutoCAD project. Import the project using the "Import option from ACAD". Add the layers you wish to use. Press the "Add" button. Press the "Reset" button. Now drag the objects you wish to use into the 3D window. Press the "Open" button. Press the "Close" button. Press the "Export" key. Wait while the conversion is processing. Press the "OK" button. Open the newly converted Autocad files. Then press the "Close" button. Press the "OK" button. How to generate a PDF file from AutoCAD To generate a PDF file: Open the application window. Then select the files you wish to use. Press the "Open" key. Choose "Save as PDF" from the menu. A window will open. In that window select the "Save as PDF" option. In the "PDF" box select the type of file you wish to generate. Press the "Save" button. A PDF file will be generated. Press the "OK" button. Press the "Close" button. How to modify an existing PDF file 1. Open the application window. In that window select the files you wish to modify. Press the "Open" key. Choose "Save as PDF" from the menu. A window will open. In that window select the "Save as PDF" option. In the "PDF" box select the type of file you wish to generate. In the "PDF" box select the type of file you wish to modify. In the "PDF" box select the type of file you wish to generate. In the "PDF" box select the type of file you wish to modify. In the "PDF" box select the type of file you wish to generate. In the "PDF" box select the type of file you wish to modify. In the "PDF" box select the type of file you wish to generate. In the "PDF" box select the type of file you wish to modify. In the "PDF" box select the type of file you wish to generate. In the "PDF" box

#### **What's New in the AutoCAD?**

With Markup Assist, you don't need to struggle with the last-minute tasks of tracking changes in a paper drawing, whether the paper drawing is in a PDF format or by hand. Get automatic updates in your design with the speed of a marker pen. (video: 1:30 min.) Structural Drawing Features: Add structural details such as shear walls and attached structures to a drawing. (video: 2:30 min.) Mentor: Master CAD instructor Patrick Boulay shares his tips and tricks for how to use the powerful tools in AutoCAD to create the drawings of the future. Want to catch up on all the latest updates, tips, and tricks? Sign up for a free trial of AutoCAD Architect on a desktop or mobile device and watch videos and follow along with Patrick Boulay. In this video, Patrick shares the top 10 ways that AutoCAD Architect lets you master the drawing of the future: Number 1. By using the right tools for the job. There are features in AutoCAD Architect that make it easier to create professional-quality drawings for the future. Take a look at some of these tips to get started. 2. Power up AutoCAD for the drawing of the future. You can use tools in the AutoCAD Suite to create drawings that will be more powerful than ever, such as the new Structural Drawing features. For example, you can now create shear walls in a single command. 3. Master Architectural Block Styles. The latest in architectural block styles make it easier to create professional-looking designs. 4. Create 3D drawings faster. If you need to create a 3D drawing, AutoCAD Architect makes it easier and faster to do. AutoCAD Architect adds new drawing features, so you can create a 3D drawing without complex steps. 5. Improve the drawings of the future. The new features in AutoCAD Architect allow you to improve the accuracy of your drawings by creating more detailed and professional-looking drawings for the future. 6. Make your Structural Drawings easier. Add structural details, such as shear walls and attached structures, to a drawing. This feature is available in AutoCAD Architect. 7. Create 3D models. Create accurate 3D models for your drawings. With AutoCAD Architect, you can create architectural views of your model. You can even use

# **System Requirements:**

1. Windows 7, Windows 8, Windows 10 2. 2048MB+ RAM 3. USB 2.0 4. Sound Card 5. Internet Connection 6. Tizen TV Stable Channel: Not Supported Hardware Requirements: The USB driver and the VLC Player must be installed and configured. You need to connect the USB cable from your Zodiak ED5415HD to the Zodiak ED5415HD. The TV channel must be set to VOD. Screenshots:

<http://yotop.ru/2022/07/24/autocad-2021-24-0-crack-keygen-free/> <https://dogrywka.pl/autocad-crack-free-final-2022/> <https://isaiah58boxes.com/2022/07/24/autocad-2017-21-0-crack-mac-win/> <https://wilcityservice.com/wp-content/uploads/2022/07/AutoCAD-54.pdf> <https://entrelink.hk/interview/autocad-23-0-download-3264bit-march-2022/> <http://texocommunications.com/autocad-crack-2022-8/> <https://thecryptobee.com/autocad-with-license-code-pc-windows/> <https://soulattorney.com/autocad-23-0-crack-free-download-updated-2022/> [https://lacasaalta.com/634b4b353b5f0b78aa19a3b5701ca6d15c9532815f8ade4ae68c84f8e45bbeb7](https://lacasaalta.com/634b4b353b5f0b78aa19a3b5701ca6d15c9532815f8ade4ae68c84f8e45bbeb7postname634b4b353b5f0b78aa19a3b5701ca6d15c9532815f8ade4ae68c84f8e45bbeb7/) [postname634b4b353b5f0b78aa19a3b5701ca6d15c9532815f8ade4ae68c84f8e45bbeb7/](https://lacasaalta.com/634b4b353b5f0b78aa19a3b5701ca6d15c9532815f8ade4ae68c84f8e45bbeb7postname634b4b353b5f0b78aa19a3b5701ca6d15c9532815f8ade4ae68c84f8e45bbeb7/) <https://papayu.co/wp-content/uploads/2022/07/AutoCAD-14.pdf> <http://barrillos.es/wp-content/uploads/2022/07/AutoCAD-116.pdf> <http://autocracymachinery.com/?p=41264> <https://www.waggners.com/wp-content/uploads/AutoCAD-143.pdf> <http://togetherwearegrand.com/?p=65859> [https://4healthynature.com/wp-content/uploads/2022/07/AutoCAD\\_Crack\\_Updated.pdf](https://4healthynature.com/wp-content/uploads/2022/07/AutoCAD_Crack_Updated.pdf) <https://autko.nl/2022/07/autocad-21-0-crack-3264bit-latest/> <http://www.rathisteelindustries.com/autocad-crack-download-pc-windows/> <https://jbmparish.com/photo-galleries/autocad-2019-23-0-crack-download> <https://alafdaljo.com/autocad-23-0-crack-free-download-win-mac/> [https://abkoutlet.com/wp-content/uploads/2022/07/AutoCAD\\_Free.pdf](https://abkoutlet.com/wp-content/uploads/2022/07/AutoCAD_Free.pdf)